# 1 Supplement of A Fast Data-Driven Method for Genotype Imputation, Phasing, and Local Ancestry Inference: MendelImpute.jl

June 28, 2021

# 1 Supplemental Material

## 1.1 Imputation Quality Scores

- Consider the observed genotype *xi j* ∈ [0,2]∪ {*missing*} at SNP *i* of sample *j* and the corresponding imputed
- 8 genotype  $g_{ij}$  derived from the two extended haplotypes of *j*. If  $S_i$  denotes the set of individuals with observed
- 9 genotypes at the SNP, then MendelImpute's quality score  $q_i$  for the SNP is defined as

$$
q_i = 1 - \frac{1}{|S_i|} \sum_{j \in S_i} \left( \frac{x_{ij} - g_{ij}}{2} \right)^2.
$$

10 Note that  $0 \le q_i \le 1$  and that the larger the quality score, the more confidence in the imputed values. Because *q*<sub>*i*</sub> can only be computed for the typed SNPs, an untyped SNP is assigned the average of the quality scores for its two closest flanking typed SNPs. Figure [1A](#page-1-0) plots each SNP's quality score in the 1000G Chr20 experiment summarized in Table ??. For each sample, one can also compute the mean least squares error over all *p* SNPs to obtain a per-sample quality score. This is shown in Figure [1B](#page-1-0). By default MendelImpute outputs both quality scores. Thus, investigators can perform post-imputation quality control by SNPs and by samples separately.

17 Empirically, it is rather common for a sample subject to harbor a few poorly imputed windows. Thus, we observe a long left tail in the histogram for per-sample error in Figure [1.](#page-1-0) Unfortunately, the bad windows generally do not exhibit any discernible regional patterns across subjects. We suspect that poorly imputed windows involve breakpoints that occur near the middle of a window. It is possible to detect such breakpoints by IBS matching and ancestry weighting [\[4\]](#page-8-0). We plan a detailed analysis of this issue in future work.

<span id="page-1-0"></span>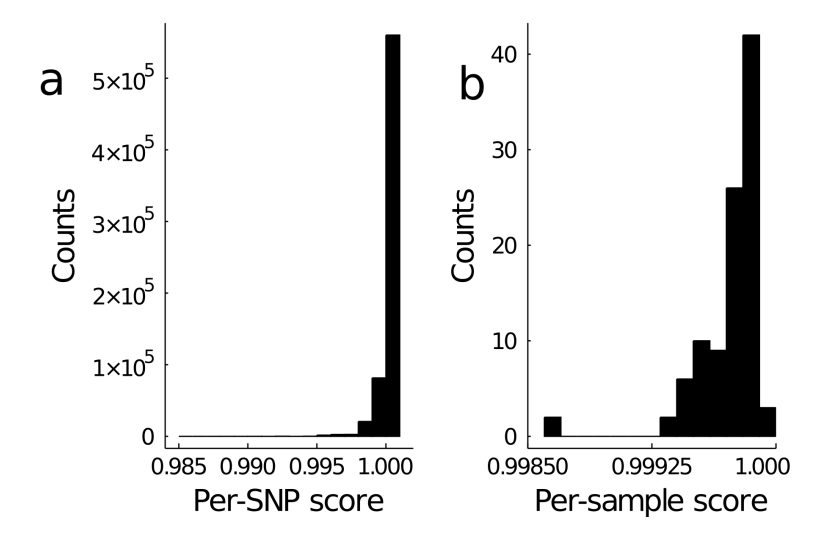

Figure 1: Histograms of per-SNP and per-sample quality scores for chromosome 20 in our 1000G analysis. By default MendelImpute computes (a) per-SNP quality scores and (b) per-sample quality scores. SNPs and samples with noticeably lower quality scores should be removed from downstream analysis.

## 1.2 JLSO Compressed Reference Haplotype Panels

 The jlso format is constructed in three steps: (a) specify window intervals, (b) compute unique haplotypes in addition to hash maps to reference haplotypes in each window, and (c) save the result in a binary compressed 25 format via the JLSO. j1 package  $[1]$ . The resulting j1so files are 30-50x faster to read and 3-5x smaller in file size (varies depending on window width) than compressed VCF files in the vcf.gz format. Note the jlso format is simply a container object that facilitates reading and transferring large VCF files stored as Julia variables. In principle, all files that are slow to read can be pre-processed and stored in this alternative format for quicker access. As such, we similarly store ultra-compressed sample haplotypes, as discussed in Section 30 3.4, using the JLSO. j1 package.

#### 1.2.1 Adaptive Window Widths via Recursive Bisection

 The first step in generating JLSO haplotype panel is to specify genomic window ranges. The width of genomic windows is an important parameter determining both imputation efficiency and accuracy. Empirically, larger window widths give better error rates but also increase the computational burden of the matrix multiplications and minimum entry search described in Section 2.2. The magnitudes of these burdens depend on local hap- lotype diversity. Thus, we choose window widths dynamically. This goal is achieved by a bisection strategy. After aligning all typed SNPs with the reference panel, initially we view all typed SNPs on a large section of a chromosome as belonging to a single window. We then divide the window into equal halves if it possesses too many unique haplotypes. Each half is further bisected and so forth recursively until every window contains  fewer than a predetermined number of unique haplotypes. Empirically, choosing the maximum number *dmax* of unique haplotypes per window to be 1000 works well for both real and simulated data. When a larger <sup>42</sup> number is preferred, we resort to a stepwise search heuristic for minimizing criterion (??) that scales linearly in the number of unique haplotypes *d*. This heuristic is described above.

## 44 1.2.2 Elimination of Redundant Haplotypes by Hashing

 Within a small genomic window of the reference panel, multiple haplotype pairs may be identical at the typed SNPs. Only the unique haplotypes play a role in matching reference haplotypes to sample genotypes. MendelImpute identifies redundant haplotypes by hashing. For each reference haplotype limited to the win- dow, hashing stores an integer representation of the haplotype via a hash function. This integer serves as an index (key) to locate the reference haplotype (value). Put another way, hashing stores the inverse images of the map from reference haplotypes to unique haplotypes. In our software, the GroupSlices.jl package [\[2\]](#page-8-2) identifies a unique key for each haplotype.

#### 1.2.3 Save in binary compressed format

 Since haplotypes are long binary vectors, the entire haplotype reference panel can be compactly represented using a single bit per entry. We have already divided the full reference panel into non-overlapping windows of various widths after proper alignment of all typed and reference SNPs in the window. For each window we save two compressed mini-panels. The first houses the unique haplotypes determined by just the typed SNPs. The second houses the unique haplotypes determined by all SNPs in the window, typed or untyped. The former is much smaller than the later, but each entry of both can be compactly represented by a single bit per entry in memory. Thus, for each window we save two compressed windows in addition to meta information and pointers that coordinate reference haplotypes with the two mini-panels per each window. This whole ensemble is stored in the jlso file. Because there are only a limited number of SNP array chips on the market, one can in principle store just a few jlso files on a universal source such as the cloud. The same JLSO compressed panel can also be re-used as long as the set of typed SNPs does not change drastically between different GWAS chips.

## 1.3 Parallel Computing and Memory Requirements

 MendelImpute employs a shared-memory parallel computing model where each available core handles an independent component of the entire problem. Work is assigned via Julia's multi-threading functionality. When computing the optimal haplotype pairs in equation 1 of section 2.2, we parallelize over windows. This  $\epsilon_9$  requires allocating *c* copies of  $X^T H$  and  $H^T H$ , where *c* is the number of CPU cores available. Note the  dimensions of these matrices vary across windows. To avoid accruing memory allocations, we pre-allocate  $\tau_1$  *c* copies of  $n \times d_{max}$  and  $d_{max} \times d_{max}$  matrices and re-use their top-left corners in windows with  $d < d_{max}$ . For intersecting adjacent reference haplotype sets (phasing), we parallelize over samples. This step requires no additional memory. Writing to output is also trivially parallelizable by assigning each thread to write a different portion of the imputed matrix to a different file, then concatenating these files into a single output  $\tau$ <sup>5</sup> file. Data import is not parallelized. Beyond allocating  $X^T H$  and  $H^T H$ , our software requires enough memory (RAM) to load the target genotype matrix and the compressed haplotype reference panel.

## $77$  1.4 Bias Correction for Initializing Missing Data

<sup>78</sup> Since BLAS requires complete data, we must first initialize the missing data in each genotype vector x before  $\gamma$ <sup>9</sup> computing **M** and **N** in equation 2 of section 2.2. This may introduce bias in our minimization of equation 1 if <sup>80</sup> there is a high fraction of missing genotypes in the typed SNPs, for example above 10%. One way to alleviate <sup>81</sup> bias is to initialize missing data with the mean and save all unique haplotype pairs minimizing criterion <sup>82</sup> equation 1 under this convention. Once this set of optimal haplotype pairs are identified, we re-minimize 83 criterion equation 1 but now skipping the missing entries of **x**. That is equivalent to setting  $x_k - h_{ik} - h_{jk} = 0$  $_{84}$  when  $x_k$  is missing.

#### 85 1.5 Avoidance of Global Searches for Optimal Haplotype Pairs

<sup>86</sup> Recall that minimizing equation 1 of section 2.2 requires searching through all lower-triangular entries of the  $\mathbf{B}$  *d* × *d* matrix **M** + **N**, where *d* denotes the number of unique haplotypes in the window. When *d* < 1000, searching through all  $\binom{d}{2}$ ss searching through all  $\binom{d}{2} + d$  lower-triangular entries of  $M + N$  via MendelImpute's standard procedure is 89 fast, but this global search quickly degrades as  $d \rightarrow \infty$ . Below we outline two heuristic procedures for large d. <sup>90</sup> These heuristics typically produce sub-optimal solutions compared to global searches, so they should be used <sup>91</sup> with caution.

#### 92 1.5.1 Stepwise Search Heuristics

93 Consider minimizing the loss  $f_i(\beta) = \frac{1}{2} ||\mathbf{x}_i - \mathbf{H}\beta||_2^2$ , where the *d* columns of  $\mathbf{H} \in \{0,1\}^{p \times d}$  store unique  $94$  haplotypes,  $p$  is the window width, and  $x_i$  is a sample genotype vector. The original problem minimizes <sup>95</sup> *f<sub>i</sub>*( $\beta$ ) under the constraint that exactly two  $\beta_j = 1$  and the remaining  $\beta_k = 0$  or the constraint that exactly one <sup>96</sup>  $β<sub>j</sub> = 2$  and the remaining  $β<sub>k</sub> = 0$ . As an approximate alternative, one first finds the *r* unique haplotypes with  $\theta$ <sup>*i*</sup> the largest influence on  $f_i(\beta)$ . This is accomplished by identifying the *r* most negative components of the <sup>98</sup> gradient

$$
\nabla f_i(\boldsymbol{\beta}) = -\mathbf{H}^T(\mathbf{x}_i - \mathbf{H}\boldsymbol{\beta}) = -\mathbf{H}^T\mathbf{x}_i + \mathbf{H}^T\mathbf{H}\boldsymbol{\beta}
$$

at  $\beta = 0$ . These are the *r* directions of steepest descent. Note that  $\nabla f_i(0) = -\mathbf{H}^T \mathbf{x}_i$  and that  $\mathbf{H}^T \mathbf{x}_i$  is pre-100 computed and cached in N. The residual function  $g_{ij}(\mathbf{h}_k) = \frac{1}{2} ||\mathbf{x} - \mathbf{h}_j - \mathbf{h}_k||_2^2$  is then minimized over  $\mathbf{h}_k$  to find the candidate pair  $(h_j, h_k)$  generated by each of the vectors  $h_j$  determined by the gradient  $\nabla f_i(0)$ . The 102 ingredients to perform these minimizations are already in hand. This heuristic scales as  $O(rd)$ , much better 103 than  $O(d^2)$  in the original formulation. MendelImpute sets the default  $r = 100$ . In the same spirit as the first step, one can alternatively find for each *j* the most negative component *k* of the gradient  $\nabla f_i(\mathbf{e}_i)$ , where  $\mathbf{e}_i$  is the standard unit vector with 1 in position *j*. This again determines a nearly optimal pair  $(h_j, h_k)$ . Under this tactic the Gram matrix  $H^T H$  comes into play. Note that  $H^T H e_j$  reduces to its *j*th column  $v_j$ . Hence, no new matrix-by-vector multiplications are necessary in calculating  $\nabla f_i(\mathbf{e}_j) = -\mathbf{H}^T \mathbf{x}_i + \mathbf{v}_j = \nabla f_i(\mathbf{0}) + \mathbf{v}_j$ .

<sup>108</sup> Alternatively, one can find the best *r* unique haplotypes for a given sample x*<sup>i</sup> en masse* by arranging all 109 pairwise column distances of  $X$  and  $H$  in the matrix

$$
\mathbf{R} = \begin{bmatrix} ||\mathbf{x}_1 - \mathbf{h}_1||_2^2 & \cdots & ||\mathbf{x}_n - \mathbf{h}_1||_2^2 \\ \vdots & & \vdots \\ ||\mathbf{x}_1 - \mathbf{h}_d||_2^2 & \cdots & ||\mathbf{x}_n - \mathbf{h}_d||_2^2 \end{bmatrix}_{d \times n}
$$

.

Then we partially sort each column of **R** to identify the top *r* haplotypes matching each sample  $x_i$ . Here **R** <sup>111</sup> is computed via the Distance.jl package of Julia, which internally performs BLAS level-3 calls analogous to computing  $H^T H$  and  $X^T H$ . Instead of searching through all haplotypes to minimize  $g_{ij}(\mathbf{h}_k)$  for a given sample  $\mathbf{x}_i$ , one can instead search only over the  $\binom{r}{2}$ <sup>113</sup> sample  $\mathbf{x}_i$ , one can instead search only over the  $\binom{r}{2} + r$  combinations of the top haplotypes. This allows one 114 to entertain much larger values of *r*. Empirically, choosing  $r = 800$  works well for most data sets.

## <sup>115</sup> 1.6 Phasing by Dynamic Programming

<sup>116</sup> We also investigated a dynamic programming strategy that gives the global solution for minimizing the number of haplotype breaks across the extended haplotypes  $\mathbf{E}_1$  and  $\mathbf{E}_2$ . For each given haplotype pair  $\mathbf{p}_1 = (\mathbf{h}_i, \mathbf{h}_i)$  in 118 window *w*, we can compute the squared Hamming distance between it and the pair  $\mathbf{p}_2 = (\mathbf{h}_k, \mathbf{h}_l)$  in window 119  $w+1$ ; in symbols

$$
d(\mathbf{p}_1, \mathbf{p}_2) = \begin{cases} 0 & \mathbf{h}_i = \mathbf{h}_k, \mathbf{h}_j = \mathbf{h}_l \quad (0 \text{ breaks}) \\ 1 & \mathbf{h}_i = \mathbf{h}_k, \mathbf{h}_j \neq \mathbf{h}_l \quad (1 \text{ break}) \\ 1 & \mathbf{h}_i \neq \mathbf{h}_k, \mathbf{h}_j = \mathbf{h}_l \quad (1 \text{ break}) \\ 4 & \mathbf{h}_i \neq \mathbf{h}_k, \mathbf{h}_j \neq \mathbf{h}_l \quad (2 \text{ breaks}). \end{cases}
$$

<sup>120</sup> Observe that a double break is assigned an error of 4 to favor 2 single breaks across 3 windows as opposed to <sup>121</sup> a double break plus a perfect match.

122 Now we describe a dynamic programming strategy for finding the two paths with the minimal number

 of unique haplotype breaks. We start with all candidate pairs  $\mathbf{p}_i$  in the leftmost window and initialize sums  $s_i = 0$  and traceback path vectors  $t_i$  to be empty. One then recursively visits all windows in turn from left to right. If *w* is the current window, then every candidate haplotype pair  $\mathbf{p}_i$  in window *w* is connected to every 126 candidate pair  $\mathbf{p}_j$  in window  $w+1$ . The traceback path  $\mathbf{t}_j$  is determined by the pair  $\mathbf{p}_k$  minimizing  $d(\mathbf{p}_i, \mathbf{p}_j)$ . The traceback path  $t_j$  is constructed by appending  $p_k$  to  $t_k$  and setting  $s_j = s_k + d(p_k, p_j)$ . This process is continued until the rightmost window *v* is reached. At this point the pair  $\mathbf{p}_i$  with lowest running sum  $s_i$  is 129 declared the winner. The traceback path  $t_i$  allows one to construct the extended haplotypes  $E_1$  and  $E_2$  in their entirety. Unfortunately, too many haplotype pairs per window can overwhelm dynamic programming with large reference panels because one must enumerate and store all possible haplotype pairs in every genomic window for every individual. For large reference panels such as HRC, the number of possible haplotype pairs often exceeds 100,000 per window. Thus, it is impossible to store all of these pairs in memory. One partial recourse is to discard partial paths and associated partial termini  $\mathbf{p}_i$  that are unpromising in the sense that their running sums *s<sup>i</sup>* are excessively large. This does not completely alleviate the memory burden, and the approximate algorithm is burdened by extra bookkeeping. The bookkeeping of the exact algorithm is already demanding.

#### 1.7 Msprime simulation script

```
139 # Usage: python3 msprime_script.py n ne seq recomb mut seed > full.vcf
140 # We used ne=10000; seq=10000000; seed=2020; recomb=2e-8; mut=2e-8
141 # n = 12000 or 102000 or 1002000
142
143 import msprime, sys
144
145 # parameters
146 sample_size = int(sys.argv[1])147 effective_population_size = int(sys.argv[2])
148 sequence_length = int(sys.argv[3])149 recombination_rate=float(sys.argv[4])
150 mutation_rate=float(sys.argv[5])
151 seed = int(sys.argv[6])152
153 # run the simulation
154 ts = msprime.simulate(sample_size=sample_size, Ne=effective_population_size,
155 length=sequence_length, recombination_rate=recombination_rate, random_seed=seed)
156 model = msprime.InfiniteSites(msprime.NUCLEOTIDES)
```
<span id="page-6-0"></span>

| Population Code | Description                                | <b>Super Population</b> |
|-----------------|--------------------------------------------|-------------------------|
| <b>CHB</b>      | Han Chinese in Beijing, China              | East Asian (EAS)        |
| JPT             | Japanese in Tokyo, Japan                   | East Asian (EAS)        |
| <b>CHS</b>      | Southern Han Chinese                       | East Asian (EAS)        |
| <b>CDX</b>      | Chinese Dai in Xishuangbanna, China        | East Asian (EAS)        |
| KHV             | Kinh in Ho Chi Minh City, Vietnam          | East Asian (EAS)        |
| CEU             | Utah Residents with NW European Ancestry   | European (EUR)          |
| TSI             | Toscani in Italia                          | European (EUR)          |
| FIN             | Finnish in Finland                         | European (EUR)          |
| GBR             | British in England and Scotland            | European (EUR)          |
| IBS             | Iberian Population in Spain                | European (EUR)          |
| YRI             | Yoruba in Ibadan, Nigeria                  | Africans (AFR)          |
| LWK             | Luhya in Webuye, Kenya                     | Africans (AFR)          |
| GWD             | Gambian in Western Divisions in the Gambia | Africans (AFR)          |
| MSL             | Mende in Sierra Leone                      | Africans (AFR)          |
| ESN             | Esan in Nigeria                            | Africans (AFR)          |
| ASW             | Americans of African Ancestry in SW USA    | Africans (AFR)          |
| ACB             | African Caribbeans in Barbados             | Africans (AFR)          |
| MXL             | Mexican Ancestry from Los Angeles USA      | Ad Mixed American (AMR) |
| <b>PUR</b>      | Puerto Ricans from Puerto Rico             | Ad Mixed American (AMR) |
| <b>CLM</b>      | Colombians from Medellin, Colombia         | Ad Mixed American (AMR) |
| PEL             | Peruvians from Lima, Peru                  | Ad Mixed American (AMR) |
| GIH             | Gujarati Indian from Houston, Texas        | South Asian (SAS)       |
| PJL             | Punjabi from Lahore, Pakistan              | South Asian (SAS)       |
| BEB             | Bengali from Bangladesh                    | South Asian (SAS)       |
| <b>STU</b>      | Sri Lankan Tamil from the UK               | South Asian (SAS)       |
| <b>ITU</b>      | Indian Telugu from the UK                  | South Asian (SAS)       |

Table 1: The 26 population codes present in the 1000 genomes project.

```
157 ts = msprime.mutate(ts, rate=mutation_rate, model=model, random_seed=seed)
158
159 # print results (2 is for diploid, "legacy" = no matching positions)
160 with sys.stdout as vcffile:
161 ts.write_vcf(vcffile, 2, position_transform="legacy")
```
## <sup>162</sup> 1.8 Summary of 1000 Genomes Reference Panel

<sup>163</sup> A total of 26 different populations contribute to the 1000 Genomes Project data set. These populations are <sup>164</sup> further organized into five super population. While this information is freely available online, we summarize <sup>165</sup> it in Table [1](#page-6-0) for completeness.

# 166 2 Author contributions

 KL, JS, ES, and HZ conceived this project. BC, KL, RW, JS, ES, and HZ devised the methods. BC, RW, and HZ developed the software. S.K added BGEN support. BC and KL accessed the data. BC wrote the original draft of the paper. BC, KL, RW, JS, ES, and HZ reviewed and edited the draft. KL previewed some of the 170 methods incorporated in MendelImpute in his talk [\[3\]](#page-8-3).

# 171 3 Acknowledgements

 BC and RW were supported by NIH grant T32-HG002536. BC, ES, JS, HZ, and KL were supported by NIH grant R01-HG006139. ES, JS, HZ, and KL were supported by NIH grant R01-GM053275. JS was also supported by NIH grant R01-HG009120.

 We would also like to thank Calvin Chi for his helpful discussions on ancestry estimation and Juhyun Kim for her helpful discussions on imputation quality scores.

# 177 4 Competing interests

The authors declare no competing interests.

# <sup>179</sup> 5 Web Resources

- Project name: MendelImpute.jl
- Project home page: <https://github.com/OpenMendel/MendelImpute.jl>
- Supported operating systems: Mac OS, Linux, Windows
- Programming language: Julia 1.6
- License: MIT

 All commands needed to reproduce the following results are available at the MendelImpute site in the [m](https://github.com/OpenMendel/SnpArrays.jl)anuscript sub-folder. SnpArrays.jl is available at [https://github.com/OpenMendel/SnpArrays.](https://github.com/OpenMendel/SnpArrays.jl)

- [jl](https://github.com/OpenMendel/SnpArrays.jl). VCFTools.jl is available at <https://github.com/OpenMendel/VCFTools.jl>. The Haplotype Ref-
- erence Consortium data is available at <https://www.ebi.ac.uk/ega/datasets/EGAD00001002729>. Raw
- 1000 genomes data is available at ftp://ftp.1000genomes.ebi.ac.uk/vol1/ftp/release/20130502/,
- [a](http://bochet.gcc.biostat.washington.edu/beagle/1000_Genomes_phase3_v5a/)nd Beagle's webpage [http://bochet.gcc.biostat.washington.edu/beagle/1000\\_Genomes\\_phase3\\_](http://bochet.gcc.biostat.washington.edu/beagle/1000_Genomes_phase3_v5a/)
- [v5a/](http://bochet.gcc.biostat.washington.edu/beagle/1000_Genomes_phase3_v5a/) provides a quality controlled 1000 genomes data which we used in our experiments.

# References

- <span id="page-8-1"></span> [\[](https://doi.org/10.5281/zenodo.3992374)1] R. Finnegan and L. White. invenia/JLSO.jl: Storage container for serialized Julia objects. [https://doi.](https://doi.org/10.5281/zenodo.3992374) [org/10.5281/zenodo.3992374](https://doi.org/10.5281/zenodo.3992374), 2020.
- <span id="page-8-2"></span> [2] A. GreenWell and M. Abbott. GroupSlices.jl: A package for the groupslices and associated functions. <https://github.com/mcabbott/GroupSlices.jl>, 2019.
- <span id="page-8-3"></span> [3] K. Lange. Lecture on Ultrafast Haplotyping. In *New Statistical Methods for Family-Based Sequencing Studies*. Banff International Research Station, [http://www.birs.ca/events/2018/](http://www.birs.ca/events/2018/5-day-workshops/18w5154/videos/watch/201808091354-Lange.html) [5-day-workshops/18w5154/videos/watch/201808091354-Lange.html](http://www.birs.ca/events/2018/5-day-workshops/18w5154/videos/watch/201808091354-Lange.html), 2018.
- <span id="page-8-0"></span> [4] E. Y. Liu, M. Li, W. Wang, and Y. Li. MaCH-Admix: genotype imputation for admixed populations. *Genetic Epidemiology*, 37(1):25–37, 2013.